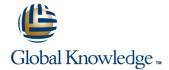

# **Junos Security**

Duration: 5 Days Course Code: JSEC Version: 17.a

#### Overview:

This five-day course covers the configuration, operation, and implementation of SRX Series Services Gateways in a typical network environment. Key topics within this course include: security zones, security policies, Network Address Translation (NAT), IPsec VPNs, and chassis clustering. Through demonstrations and hands-on labs, students will gain experience in configuring the Junos OS and monitoring device operations of Junos security devices. This course uses Juniper Networks SRX Series Services Gateways for the primary hands-on component. This course is based on Junos OS Release 17.4R1.16 and the vSRX virtual appliance.

### **Target Audience:**

This course benefits operators of SRX Series devices. These operators include network engineers, administrators, support personnel, and reseller support personnel.

### Objectives:

- Describe traditional routing and security
- Provide an overview of SRX Series Services Gateway devices and the Junos OS software architecture
- Describe the logical packet flow and session creation performed by SRX Series Services Gateway devices
- Describe, configure, and monitor zones
- Describe, configure, and monitor security policies
- Troubleshoot security zones and policies
- Describe, configure, and monitor NAT, as implemented on Junos security platforms

- Explain the purpose and mechanics of IP Security (IPsec) virtual private networks (VPNs)
- Implement and monitor route-based IPsec VPNs
- Implement and monitor Hub-and-Spoke VPNs, Group VPNs, and ADVPNs
- Troubleshoot IPsec VPNs
- Describe, configure, and monitor chassis clusters
- Troubleshoot chassis clusters

## Prerequisites:

#### Content:

- 1. COURSE INTRODUCTION:
- 2 .Introduction to Junos Security:
- Traditional Routing and Security
- Architecture Overview of Junos Security
  Devices
- Logical Packet Flow through Junos Security
  Devices
- J-Web Overview
- 3. Zones and Screen Options:
- Zones Overview
- Zone Configuration
- Monitoring Security Zones
- Configuring Screen Options
- Screen Options Case Study
- LAB 1: Zones and Screen Options
- Security Policy Overview
- Policy Components
- Security Policy Configuration in J-Web
- Policy Case Study (CLI)
- Policy Case Study (J-Web)
- LAB 2: Security Policies
- 5 .Advanced Security Policy:
- Session Management
- Junos ALGs
- Policy Scheduling
- Logging
- Advanced Security Policy
- Lab 3: Advanced Policy Options
- 6 .Troubleshooting Zones and Policies:
- General Troubleshooting for Junos Devices
- Troubleshooting Tools
- Troubleshooting Zones and Policies
- Zone and Policy Case Studies
- Lab 4: Troubleshooting Security Zones and Policies
- NAT Overview
- Source NAT
- Destination NAT
- Static NAT
- Proxy ARP
- Lab 5: Network Address Translation

- 8 .Advanced NAT:
- Persistent NAT
- DNS Doctoring
- IPv6 with NAT
- Advanced NAT Scenarios
- Troubleshooting NAT
- Lab 6: Advanced NAT
- Day 3:
- VPN Types
- Secure VPN Requirements
- IPsec Tunnel Establishment
- IPsec Traffic Processing
- IPsec VPN Configuration
- IPsec VPN Case Study
- Proxy IDs and Traffic Selectors
- Monitoring IPsec VPNs
- Lab 7: Implementing IPsec VPNs
- 11 .Hub-and-Spoke VPNs:
- Hub-and-Spoke VPN Overview
- Hub-and-Spoke Configuration and Monitoring
- Lab 8: Hub-and-Spoke VPNs
- 12. Group VPNs:
- Group VPN Overview
- Group VPN Configuration and Monitoring
- Lab 9: Group VPNs
- Day 4:
- 13 .PKI and ADVPNs:
- Public Key Infrastructure Overview
- PKI Configuration
- ADVPN Overview
- ADVPN Configuration and Monitoring
- Lab 10: PKI and ADVPNs
- IPsec Troubleshooting Overview
- Troubleshooting IKE Phase 1 and 2
- IPsec Logging
- IPsec Case Studies
- Lab 12: Troubleshooting IPsec

- 14 .Advanced IPsec
- NAT with IPsec
- Class of Service with IPsec
- Best Practices
- Routing OSPF over IPsec
- IPsec with Overlapping Addresses
- IPsec with Dynamic Gateway IP Addresses
- Lab 11: Advanced IPsec VPN Solutions
- 16 ,Chassis Cluster Concepts :
- Chassis Clustering Overview
- Chassis Cluster Components
- Chassis Cluster Operation
- Chassis Cluster Configuration
- Advanced Chassis Cluster Options
- Lab 14: Implementing Chassis Clusters
- A SRX Series Hardware:
- Branch SRX Platform Overview
- Mid-Range SRX Platform Overview
- High-End SRX Platform OverviewSRX Traffic Flow and Distribution
- Troubleshooting Chassis Clusters
- Chassis Cluster Case Studies
- Lab 14: Troubleshooting Chassis Clusters
- B Virtual SRX :
- Virtualization Overview
- Network Virtualization and SDN
- Overview of the Virtual SRX
- Deployment Scenarios
- Integration with AWS

# Further Information:

For More information, or to book your course, please call us on Head Office Tel.: +974 40316639 <a href="mailto:training@globalknowledge.qa">training@globalknowledge.qa</a>

www.globalknowledge.com/en-qa/

Global Knowledge, Qatar Financial Center, Burj Doha, Level 21, P.O.Box 27110, West Bay, Doha, Qatar